2014 年 9 月22 日

# プログラミング

## Javaプログラミング 変数宣言,入出力,乱数

堀田 敬介

1

### 変数宣言

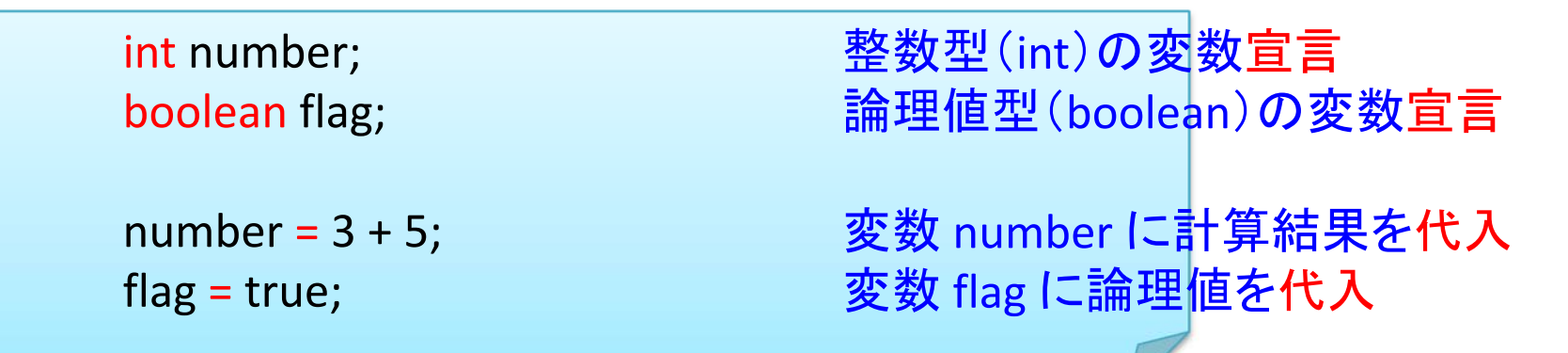

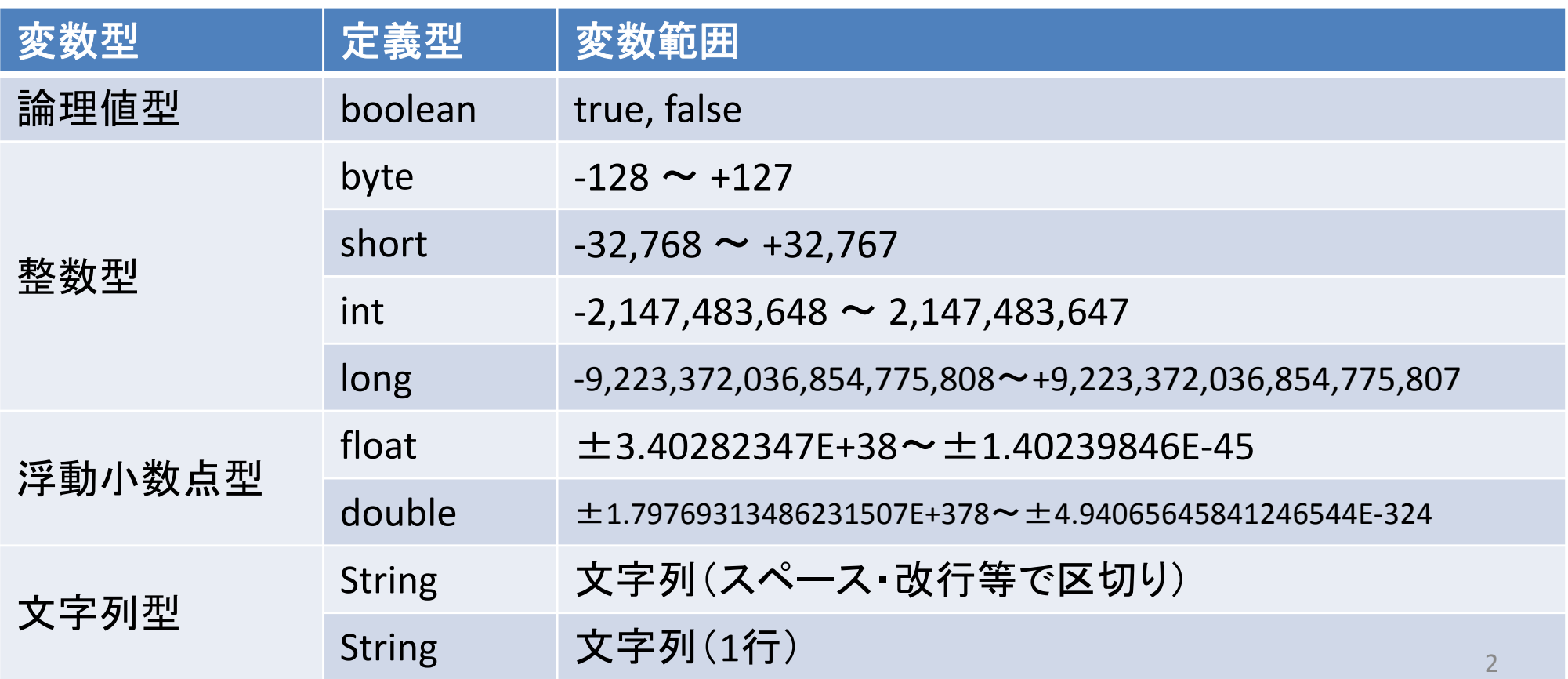

### キーボードからの数値・文字列の読込 Scannerクラス

import java.util.Scanner; Scanner stdIn = new Scanner(System.in); 宣言, System.in=標準入カストリーム System.out.print("値を入力してね →"); int num <sup>=</sup> stdIn.nextInt(); java.utilパッケージのScannerクラスを呼び出し キーボードからの値を「整数型で」読み込み

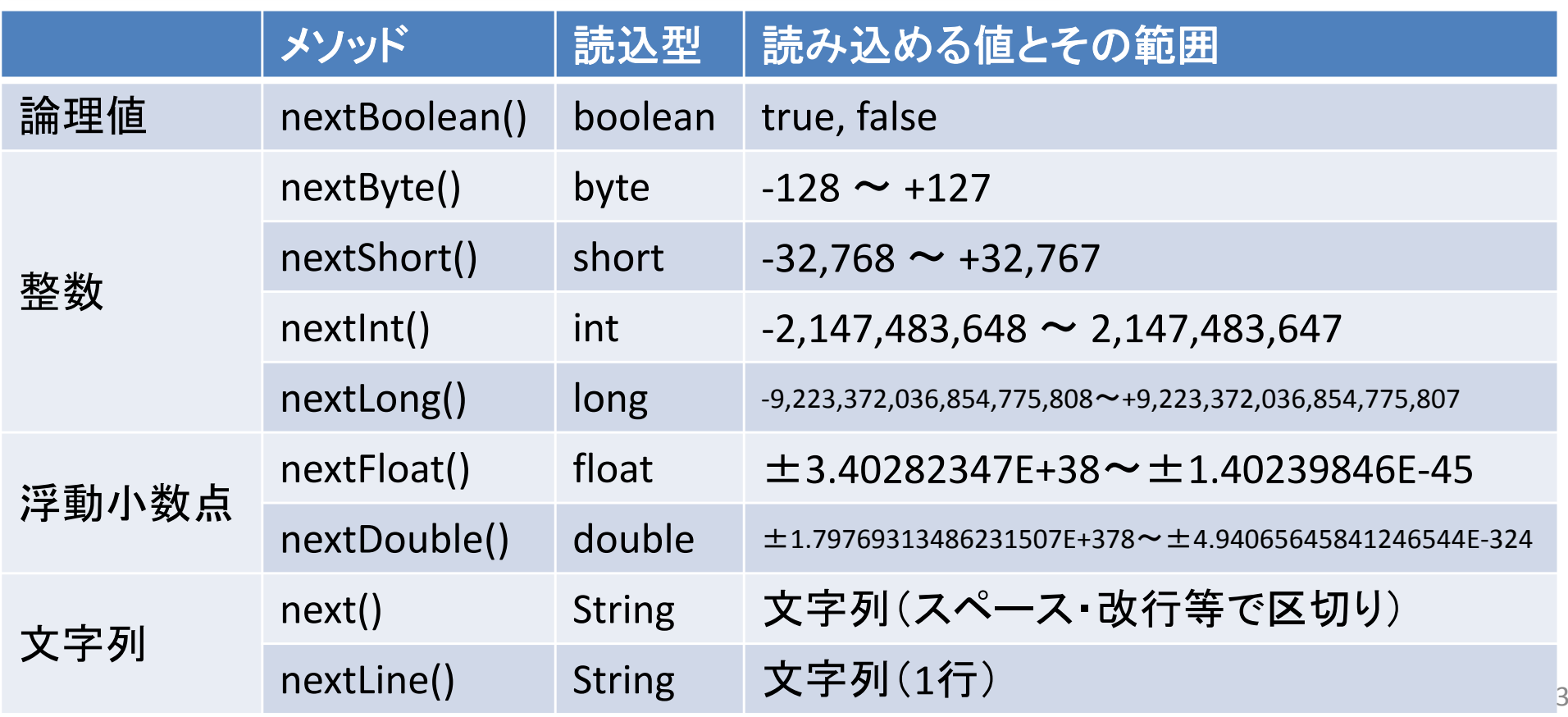

### 一様疑似乱数生成 Randomクラス

import java.util.Random;

Random rnd <sup>=</sup> new Random(); int dat = rnd.nextInt(10);

java.utilパッケージのRandomクラスを呼び出し

宣言,Random(n)とすると種nを使うことになる 整数0,1,2,…,9の一様疑似乱数(Int型)を生成

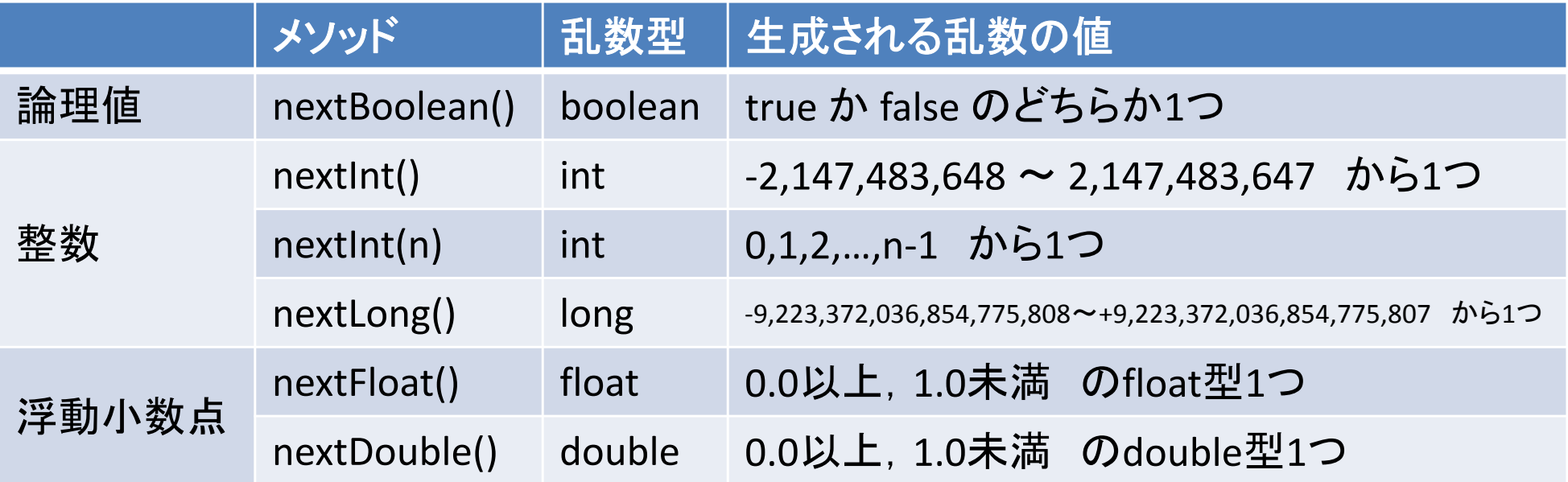

### 条件分岐1:if文

構文の基本型)

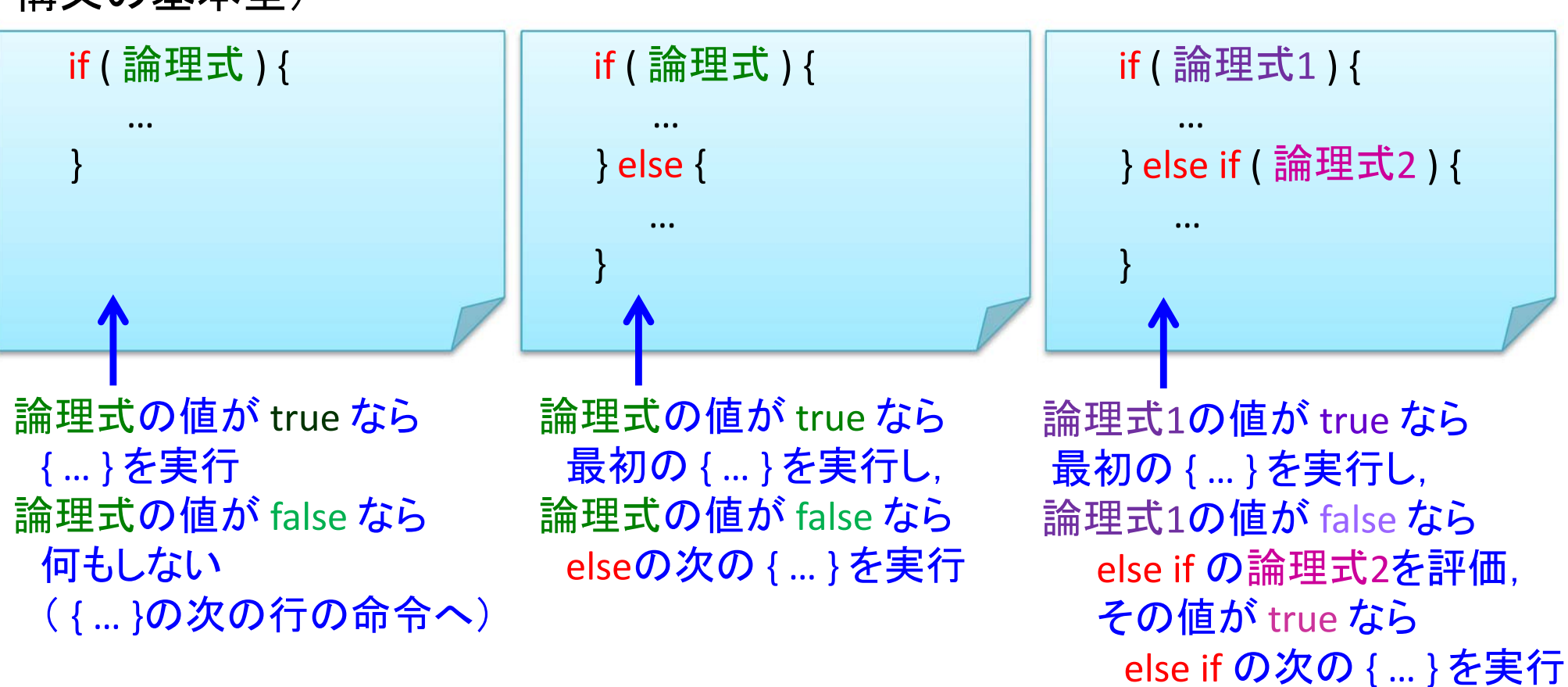

注)論理式:値(結果)が論理値 true か false を返す式

### 使用例)

$$
if (month == 2) {day == day + 1;}
$$

論理式2の値が falseなら

何もしない

### 比較演算子

注)関係演算子(二項演算子の種類の一つ) 「==」:両辺が等しいなら true,o.w. false を返す 「!=」:両辺が異なるなら true,o.w. false を返す 「>=」:左辺が右辺以上なら true,o.w. false を返す  $\lceil \leq \equiv \rfloor$  $\lceil > |$  $\lceil < \rfloor$ 注)論理演算子(二項演算子の種類の一つ) 「&&」: 「||」:

注)o.w. <sup>=</sup> otherwise 「そうでなければ」

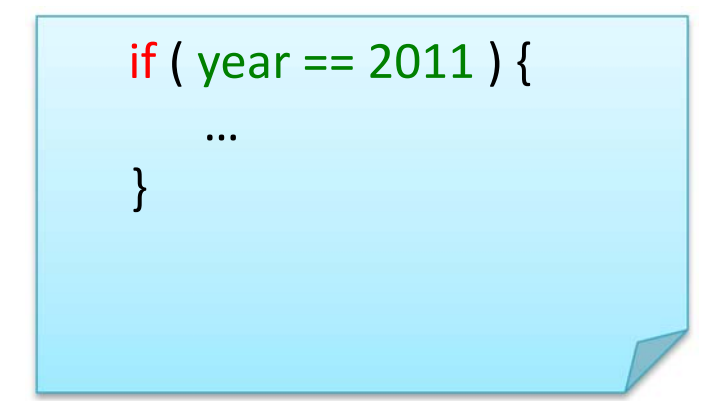

### 繰り返し1:for文

注)i++ の「++」はインクリメント演算子.「<sup>i</sup> <sup>=</sup> <sup>i</sup> <sup>+</sup> <sup>1</sup>」 と同じ意味 構文例 → インi-- の「--」はデクリメント演算子. 「i = i − 1」と同じ意味

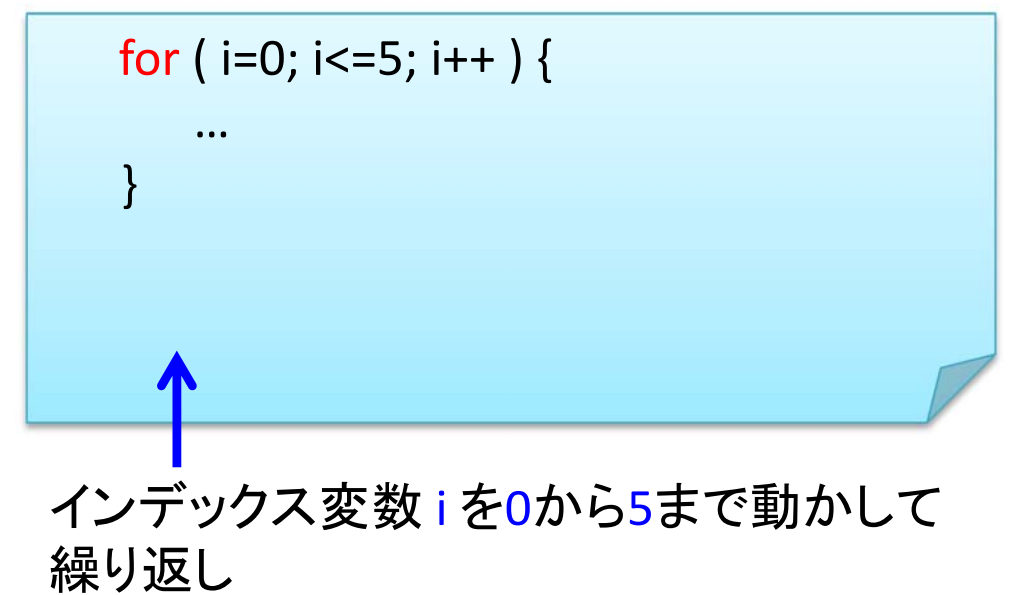

i <sup>=</sup> 0 … 初期化 i <= 5 … 終了判定式 i++ … 更新式(i <sup>=</sup> i+1)

① <sup>i</sup> <sup>=</sup> <sup>0</sup> とする.<sup>i</sup> <= <sup>5</sup> を満たすので1回目 { }内実行,i++ として次へ ② <sup>i</sup> <sup>=</sup> <sup>1</sup> は i<=5 を満たすので2回目{ }内実 行,i++ として次へ

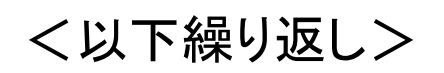

. . . . . . . .

for ( i=5; i>=0; i‐‐ ) { …}

- インデックス変数 <sup>i</sup> を5から0まで動かして 繰り返し
	- i <sup>=</sup> 5 … 初期化 i >= 0 … 終了判定式
	- i‐‐ … 更新式(i <sup>=</sup> i‐1)
- ① <sup>i</sup> <sup>=</sup> <sup>5</sup> とする.<sup>i</sup> >= <sup>0</sup> を満たすので1回目 { }内実行,i‐‐ として次へ ② <sup>i</sup> <sup>=</sup> <sup>4</sup> は i>=0 を満たすので2回目{ }内実 行, i -- として次へ

<以下繰り返し>

. . . . . . . .

### 線り返し2:while文(繰り返し回数が決まってないときによく用いる)

構文例

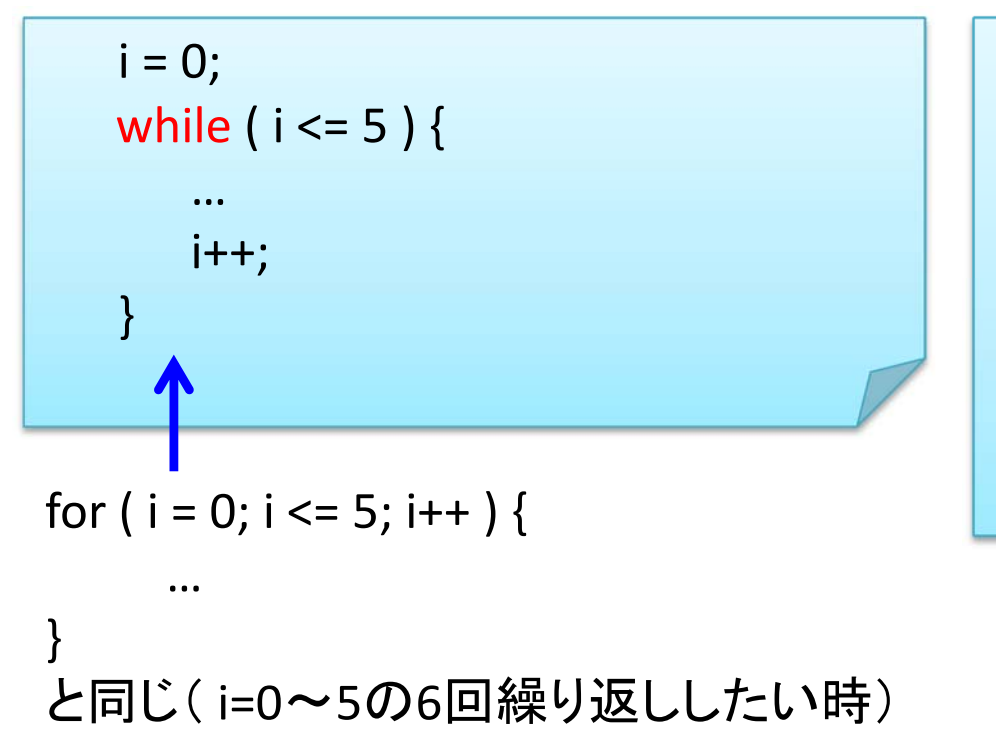

```
boolean flg = true;
while ( flg ) {
   …if ( … ) {
何らかの条件(…)を満たしたら
     fig = false;}
}
                 flg を false にしループ脱出
```
繰り返し数を指定しない書き方の例 論理変数 flg を導入し, flg が true である限り繰り返す. 何かの条件(if文)が満たされると, flg = false として繰り返し処理から抜ける

### 条件分岐2:switch文(分岐が多いときによく用いる)

構文例

```
int select;
…switch ( select ) {
  case 0: ……; break;
  case 1: ……; break;
  case 2: ……; break;
  default: ……; break;
}
```
select の値が 0,1,2,o.w. で実行処理を変える select = 0 の時, case 0: 内を実行 select = 1 の時, case 1: 内を実行 select = 2 の時, case 2: 内を実行 o.w. の時, default: 内を実行

注) 対応するcase を実行後,「break;」が書いてあると { } の外に処理が移るが, 「break;」が書いてないと、次の行のcaseを実行する

### 文字と文字列の操作】

### .charAt( n ) メソッド

```
char moji;
String msg = "abcdefg";
moji = msg.charAt(0);System.out.println("moji = " + moji);
「moji = a」 と表示される
moji = msg.charAt(3);System.out.println("moji = " + moji);
「moji = d」 と表示される
                               「文字列msg」の1文字目を取得し,「文字moji」に代入
                               「文字列msg」の4文字目を取得し, 「文字moji」に代入
```
char moji; Scanner stdin <sup>=</sup> new Scanner(System.in); moji <sup>=</sup> stdin.next().charAt(0); System.out.println("moji <sup>=</sup> " <sup>+</sup> moji); 「bunkyo」と入力したなら「moji <sup>=</sup> <sup>b</sup>」 と表示される moji <sup>=</sup> stdin.nextLine().charAt(2); System.out.println("moji <sup>=</sup> " <sup>+</sup> moji); 「bunkyo」と入力したなら「moji <sup>=</sup> <sup>n</sup>」 と表示される 標準入力の文字列の1文字目を取得し,mojiに代入 標準入力の文字列の3文字目を取得し, mojiに代入 (注: 3文字未満の文字を入力するとエラーとなる)

### 文字と文字列の操作2

### .length( )メソッド

String msg <sup>=</sup> "abcdefg"; System.out.println("msgの長さは" <sup>+</sup> msg.length() );

「文字列msg」の長さを取得

```
String msg1 = "abc", msg2 = "wxyz";
```

```
if ( msg1.length() > msg2.length() ) {
  System.out.println(" msg1 の方が文字数が多い");
} else {
  System.out.println("msg2 の方が文字数が多い");
}
```
### メソッド method

構文例

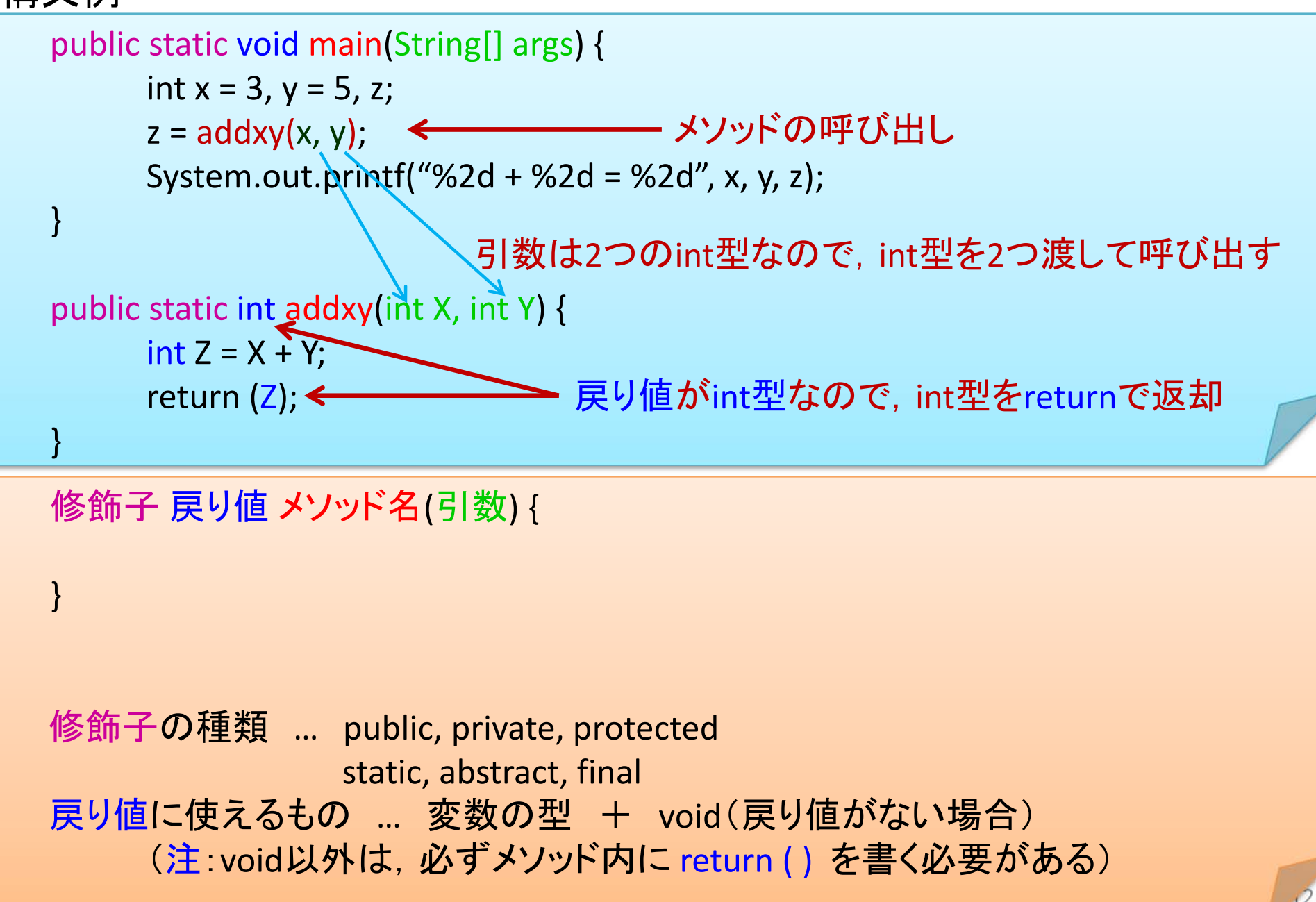